# Mock Exam 2 Solution

## ETH Zurich

# 1 Design by Contract (9 Points)

Classes CARD and DECK are part of a software system that models a card game. The following is an extract from the game rules booklet:

- 1. A deck is initially made of 36 cards.
- 2. Every card represents a value in the range 2..10. Furthermore, every card represents one color out of four possible colors.
- 3. The colors represented in the game cards are red  $'(R')$ , white  $('W')$ , green  $('G')$  and blue  $('B').$
- 4. As long as there are cards in the deck, the players can look at the top card and remove it.

Your task is to fill in the contracts of the two classes *CARD* and *DECK* (preconditions, postconditions and class invariants), according to the specification given. You are not allowed to change the interfaces of the classes or any of the already given implementations. Note that the number of dotted lines does not indicate the number of code lines that you have to provide, or if you have to provide a contract at all.

## 1.1 Solution

# class

CARD

#### create

make

```
feature −− Creation
```

```
make (a_color: CHARACTER; a_value: INTEGER)
        −− Create a card given a color and a value.
    require
        is\_valid\_color (a\_color)
        is\_in\_range (a_value)
    do
        color := a\_colorvalue := a_valueensure
        color\_set: color = a\_colorvalue_set: value = a_value
    end
```
feature −− Status report color: CHARACTER −− The card color value: INTEGER −− The card value is valid color (c: CHARACTER): BOOLEAN −− Is 'c' a valid color? do Result :=  $(c = 'R' \text{ or } c = 'B' \text{ or } c = 'W' \text{ or } c = 'G')$ ensure Result =  $(c = 'R' \text{ or } c = 'B' \text{ or } c = 'W' \text{ or } c = 'G')$ end is in range (n: INTEGER): BOOLEAN −− Is 'n' in the acceptable range of values? do Result :=  $(2 \leq n \text{ and } n \leq 10)$ ensure Result =  $(2 \leq n$  and  $n \leq 10)$ end invariant valid\_color: is\_valid\_color (color) valid\_range: is\_in\_range (value) end class DECK create make feature −− Creation make −− Create deck. do ... ensure  $deck\_filled: count = 36$ end feature −− Status report is empty: BOOLEAN −− Is this deck empty? do

 $Result := card\_list.is\_empty$ 

#### end

```
count: INTEGER
       −− Number of remaining cards in deck.
```
do

```
Result := card_list.countend
```
feature −− Access

top card: CARD −− Top card of deck.

### feature −− Removal

```
remove top card
         −− Remove top card from deck.
    require
         not empty: not is empty
    do
         card list.start
         card list.remove
         if card list.is empty then
             top\_card := \mathbf{Void}else
             top\_card := card\_list.itemend
    ensure
         one\_card\_less_in\_deck: count = oldcount - 1top\_{card\_replaced: top\_{card}/\rightleftharpoons oldtop\_{card}end
```
feature  $\{NONE\}$  -- Implementation

card list: LINKED LIST [CARD] −− Implementation of the card list

### invariant

```
is legal deck: 0 \le count and count \le 36
top\_{card_1} \triangleleft is empty = (top\_{card} = \text{void})count\_empty\_relation: is \text{empty} = (count = 0)card\_list\_exists: card\_list \neq Void
count\_corresponds: count = card\_list.counttop\_{card\_is\_first: not~is\_empty~implies~top\_card =~card\_list\_first}
```
# 2 Media (7 points)

# 2.1 Background Information

Software used by a media shop models books, magazines, DVDs and electronic books. For each of these media types there is a corresponding class. Books, magazines and electronic books can be printed out on paper. Thus each of the corresponding classes offers a command *print-out* with a specific implementation. A DVD can not be printed out on paper, but it can be played. Thus the DVD class offers a command play with a specific implementation. An electronic book is a book which is available in a digital format. Such an electronic book is used in conjunction with a reader device, which can play the electronic book. However, an electronic book can also be printed on paper, if necessary. Therefore the electronic book class offers the two commands print out and play providing a specific implementation. Every medium has a name. Thus each of the classes offers an attribute name of type STRING. Figure ?? shows the class diagram of these classes.

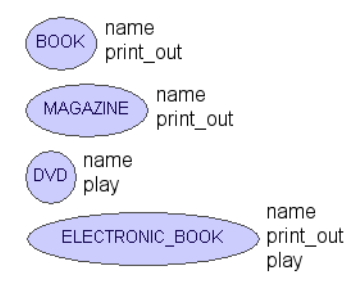

Figure 1: class diagram showing the initial situation

## 2.2 Task

The problem with the class diagram in figure ?? is the lack of abstractions. It is not possible to abstractly look at multiple media sharing common features. Your task is to re-engineer the class diagram by abstracting common features in parent classes using inheritance. Draw a new class diagram showing the classes, the features and the inheritance arrows. Don't forget to mention whether a class is deferred or effective and whether a feature is deferred, effective or redefined. YOU DO NOT NEED TO PROVIDE ANY CODE.

## 2.3 Solution

See Figure ??.

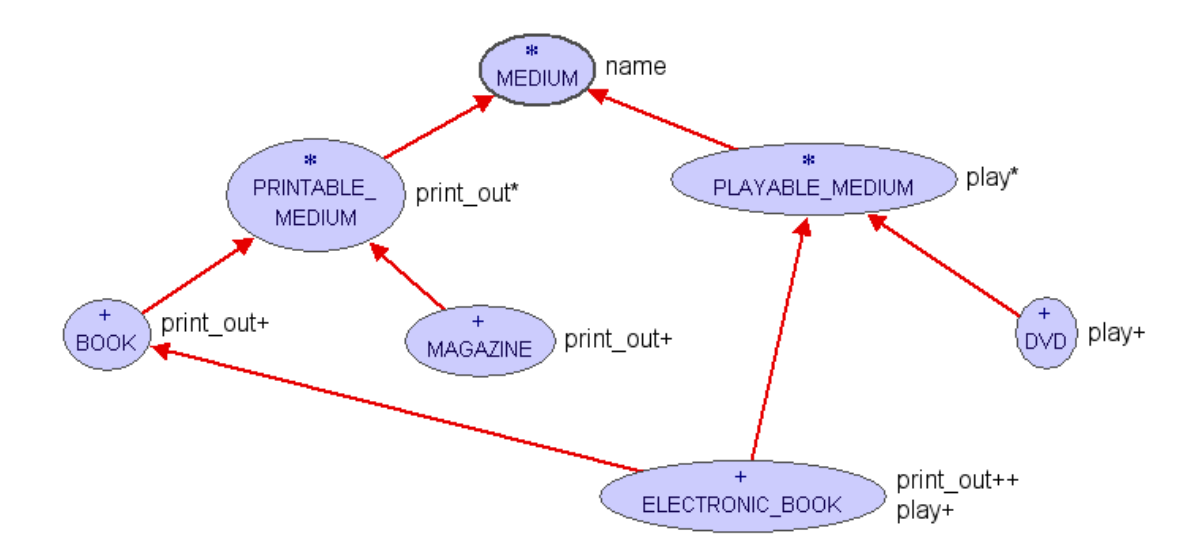

Figure 2: media solution class diagram

# 3 Tree Iteration (12 Points)

The following class  $TREE [G]$  represents n-ary trees. A tree consists of a root node, which can have an arbitrarily many children nodes. Each child node itself can have arbitrary many children. In fact each child node itself is a tree, with itself as a root node.

```
class TREE [G]
```

```
create
   make
```

```
feature \{NONE\} -- Initialization
    make (v: G) is
            −− Create new cell with value 'v'.
        require
            v\_{not} \text{v} = \text{void}do
            value := vcreate {LINKED LIST [TREE [G]]} children.make
        ensure
            value_set: value = vend
```

```
feature −− Access
```
value: G −− Value of node

children: LIST [TREE [G]] −− Child nodes of this node feature −− Insertion

put  $(v: G)$  is −− Add child cell with value 'v' as last child. require  $v\_{not} \text{v} = \text{void}$ local c:  $TREE[G]$ do create c.make (v) children.extend (c) ensure one mode: children.count = old children.count + 1 inserted: children.last.value  $= v$ end

#### invariant

 $children\_not\_void: children \neq Vol$ value\_not\_void: value  $/=$  Void

## end

The following gives relevant aspects of the interface of class  $LIST [G]$ . Class  $LINKED-LIST$  $[G]$  is a descendant of class  $LIST[G]$ .

deferred class interface LIST [G]

feature −− Access

index: INTEGER −− Index of current position.

item: G

−− Item at current position.

require

not\_off: not off

feature −− Measurement

count: INTEGER

−− Number of items.

feature −− Status report

```
after: BOOLEAN
```
−− Is there no valid cursor position to the right of cursor?

before: BOOLEAN

−− Is there no valid cursor position to the left of cursor?

## off: BOOLEAN

−− Is there no current item?

is empty: BOOLEAN is

−− Is structure empty?

feature −− Cursor movement

#### back

−− Move to previous position.

require

not before: not before

ensure

moved\_back: index = old index - 1

#### finish

−− Move cursor to last position. −− (No effect if empty)

ensure

not before: not is empty implies not before

#### forth

−− Move to next position.

## require

not after: not after

#### ensure

moved forth: index = old index + 1

#### start

−− Move cursor to first position.

−− (No effect if empty)

#### ensure

not after: not is empty implies not after

feature −− Element change

extend (v: G) −− Add a new occurrence of 'v'. ensure one\_more: count =  $old$  count + 1

### invariant

```
before_definition: before = (index = 0)after-definition: after = (index = count + 1)non-negative\_index: index > = 0index\_small\_enough: index \leq count + 1off-definition: off = ((index = 0) or (index = count + 1))not_both: not (after and before)
before constraint: before implies off
after constraint: after implies off
empty_definition: is_empty = (count = 0)non-negative\_count: count >= 0
```
## 3.1 Traversing the tree

Class ROOT\_CLASS below first builds a tree and then prints the values of the tree in two different ways: pre-order and post-order.

Fill in the missing source code of class ROOT\_CLASS so that its make feature prints the following:

1

1.1 1.1.1 1.1.2 1.2 1.3 1.3.1  $---$ 1.1.1 1.1.2 1.1 1.2 1.3.1 1.3 1

## 3.2 Solution

class

 $\it \textit{ROOT\_CLASS}$ 

### create

make

### feature

## make is −− Run program. local root: TREE [STRING] cell: TREE [STRING] do create root.make ("1") root.put  $("1.1")$  $cell := root.children.last$  $cell.put$   $($ "1.1.1" $)$ cell.put ("1.1.2") root.put  $("1.2")$  $root.put$   $("1.3")$  $cell := root.children.last$  $cell.put$   $("1.3.1")$ print\_pre\_order (root) *io.put\_string*  $("---")$  $io.put_new\_line$

```
print_post_order (root)
    end
print pre order (t: TREE [STRING]) is
        −− Print tree in pre−order.
    require
        t-not-void: t /= Void
    do
        io.put_string (t.value)
        io.put_new\_linefrom
             t.children.start
        until
             t.children.off
        loop
            print pre order (t.children.item)
            t.children.forth
        variant
             t.children.count - t.children.index + 1
        end
    end
print post order (t: TREE [STRING]) is
        −− Print tree in post−order.
    require
        t_{.}not_{.}void: t /= Void
    do
        from
             t.children.start
        until
             t.children.off
        loop
            print post order (t.children.item)
            t.children.forth
        variant
             t.children.count - t.children.index + 1
        end
        io.put_string (t.value)io.put_new\_lineend
```
# 4 Integration of an Integration (12 Points)

Consider the following simplified interface of class FUNCTION.

#### interface class

FUNCTION [BASE TYPE, OPEN ARGS −> TUPLE, RESULT TYPE]

feature −− Access

item (args: OPEN\_ARGS): RESULT\_TYPE

−− Result of calling function with 'args' as operands.

#### end

Fill in the body of routine *integrate* (6 Points) and *integrate\_2d* (6 Points) in the class INTEGRATOR below in such a way that:

- *integrate* sums up the results of the supplied function from 'lower' to 'upper'.
- If 'upper' is smaller than 'lower', the result is zero.
- integrate  $2d$  does the same thing for functions with 2 integer inputs. It sums up the results of the supplied function in the whole 2 dimensional rectangle defined by ' $l_x x$ ' to 'u<sub>x</sub>' and ' $Ly'$  to ' $u_y$ '.
- If the area of the rectangle is empty (either because 'u\_x' is smaller than 'l\_x' or 'u\_y' is smaller than  $(l_y)$ , the result is zero.
- In order to implement *integrate\_2d* you **must** make use of routine *integrate*. One way to do this is by involving the helper-routine *apply* from class INTEGRATOR.

#### 4.1 Solution

#### 4.1.1 Loop version

class INTEGRATOR

#### feature

```
integrate (f: FUNCTION [ANY, TUPLE [INTEGER], INTEGER];
                lower, upper: INTEGER): INTEGER is
   require
       f_{\textit{-}not\_void: f \neq \text{void}}local
        x: INTEGER
   do
       from
           x := lowerinvariant
           Result = integrate (f, lower, x - 1)
       until
           x > upperloop
           Result := Result + fitem ([x])x := x + 1
```

```
variant
               upper - x + 1end
       ensure
           empty\_interval: upper < lower implies Result = 0
       end
    integrate 2d (f: FUNCTION [ANY, TUPLE [INTEGER, INTEGER], INTEGER];
                       l_x, l_y, u_x, u_y: INTEGER): INTEGER is
       require
           f_{\textit{-}not\_void}: f \neq \text{void}local
           x: INTEGER
       do
           from
               x := l_{\mathcal{X}}invariant
               Result = integrate_2d (f, l_x, l_y, x - 1, u_y)
           until
               x > u\_xloop
               Result := Result + integrate (agent apply (f, x, ?), l_y, u_y)
               x := x + 1variant
               u_{-}x - x + 1end
       ensure
           empty interval: (u_x < L_x) or (u_y < L_y) implies Result = 0
       end
feature \{NONE\} -- Implementation
    apply (f: FUNCTION [ANY, TUPLE [INTEGER, INTEGER], INTEGER];
                   x, y: INTEGER): INTEGER is
       do
           Result := f.item ([x, y])end
end
4.1.2 Recursive version
class INTEGRATOR
feature
    integrate (f: FUNCTION [ANY, TUPLE [INTEGER], INTEGER];
```

```
lower, upper: INTEGER): INTEGER is
require
    f_{\textit{-not\_void}}: f \neq \textbf{void}do
    if upper >= lower then
```

```
Result := f.item ([lower]) + integrate (f, lower + 1, upper)
            end
        ensure
            empty\_interval: upper < lower implies Result = 0
        end
    integrate 2d (f: FUNCTION [ANY, TUPLE [INTEGER, INTEGER], INTEGER];
                        l_x, l_y, u_x, u_y: INTEGER): INTEGER is
        require
            f_{.}not_{.}void: f_{.} = \text{void}do
            if upper \mathcal{E} = lower then
                Result := integrate (agent apply (f, l.x, ?), l.y, u_y) +
                            integrate 2d (f, l_x + 1, l_y, u_x, u_y)
            end
        ensure
            empty interval: (u_x < l_x) or (u_y < l_y) implies Result = 0
        end
feature \{NONE\} -- Implementation
    apply (f: FUNCTION [ANY, TUPLE [INTEGER, INTEGER], INTEGER];
                    x, y: INTEGER): INTEGER is
        do
            Result := f.item ([x, y])end
```